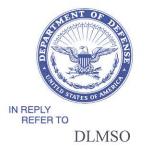

#### DEFENSE LOGISTICS AGENCY HEADQUARTERS 8725 JOHN J. KINGMAN ROAD FORT BELVOIR, VIRGINIA 22060-6221

MAR 1 4 2006

### MEMORANDUM FOR CONTRACT ADMINISTRATION PROCESS REVIEW COMMITTEE (PRC) MEMBERS

SUBJECT: Proposed Defense Logistics Management System (DLMS) Change (PDC) 200, Inclusion of Data Supporting Wide Area Workflow Transaction Exchange for Item Unique Identification (IUID), Zero Lot Shipments, and Performance Notification for Services (Contract Administration/Supply)

We are forwarding the attached proposed change to DOD 4000.25-M, Defense Logistics Management System (DLMS), for evaluation and submission of a single coordinated Component position. It is the responsibility of the Contract Administration PRC representative to assure full coordination of the proposal within your Component.

Request you review the attached proposed change and provide your comments/concurrence to DLMSO not later than **20 days** from the date of this memorandum. If nonconcurrence is provided, please provide an alternate method to meet the requirement being addressed.

Addressees may direct questions to the DLMSO points of contact Ms. Ellen Hilert, Acting Chair, Contract Administration PRC, 703-767-0676, DSN 427-0676, or e-mail: ellen.hilert@dla.mil, or Ms. Aundra Rhone-Jones, DOD MILSTRIP System Administrator, 703-767-3630, or e-mail: aundra.rhone-jones@dla.mil. Others must contact their Component designated representative.

DONALD C. PIPP Director Defense Logistics Management Standards Office

Attachment

cc: ADUSD(L)SCI Supply PRC

#### **PDC 200**

Inclusion of Data Supporting Wide Area Workflow Transaction Exchange for Item Unique Identification (IUID), Zero Lot Shipments, and Performance Notification for Services

#### **1. ORIGINATOR:**

#### **Sponsors:**

(1) Wide Area Workflow-Receipt and Acceptance (WAWF-RA) Program Office

(2) Contract Administration Process Review Committee: Ellen Hilert, DLMSO/J-6251, 703-767-0676 (DSN 427), e-mail: Ellen.Hilert@dla.mil

#### 2. REFERENCES:

**a**. Federal Implementation Conventions (IC) are available at http://fedebiz.disa.mil/cgi/advsearch.cgi

**b.** UID policy and associated documentation is available at: http://www.acq.osd.mil/dpap/UID/.

**3. FUNCTIONAL AREA:** Primary: Supply/Unique Item Tracking (UIT) and Contract Administration

#### 4. REQUESTED CHANGE:

**a. Title:** Inclusion of Data Supporting Wide Area Workflow Transaction Exchange for Item Unique Identification (IUID), Zero Lot Shipments, and Performance Notification for Services

**b. Description of Change:** This change updates Federal IC 4010 857, Shipment and Billing Notice, for use in vendor communication with Wide Area Workflow-Receipt and Acceptance (WAWF-RA). It also updates the Federal IC 856 Shipment Notice Manifest, used by vendors, and the corresponding DLMS Supplement 856 Advance Shipment Notice, used internal to DOD. Changes to the 857 have no impact on internal DOD transactions. When the vendor provides an 857 combination document (Combo) with shipment and billing information, WAWF will continue its current practice of perpetuating the information to outgoing 856 and 810 transactions. This change documents revisions programmed for implementation June 2006 in WAWF version 3.0.10. The specific areas revised documented in this change are as follows:

(1) WAWF has removed the restriction on performance notices/receiving reports relating to services intended to be paid by the Mechanization of Contract Administration Service (MOCAS). The elimination of this restriction allows Combos, Commercial Invoice documents, and Receiving Reports to be created for either "Services" or "Supplies" when using the MOCAS payment system, Defense Contract Management Agency (DCMA).

(2) WAWF has improved support for "Zero Lot" shipments. This is applicable only to shipments under MOCAS/DCMA. The term Zero Lot identifies shipments where the purchase

unit of measure is a Lot and the quantity shipped is less than a complete Lot. This change will allow the vendor to identify the actual quantity shipped, while still indicating that the purchase unit was a Lot. Zero Lot may apply to both Services or Supplies type contracts.

**c.** WAWF has enhanced the information provided by the vendor under IUID policy. The new information will permit identification of the manufacturer of the item when that party is other than the vendor or the Enterprise Identifier (i.e., the party responsible for serialization).

**d.** WAWF has enhanced flexibility for providing dates associated with the ASN. When the ASN does not identify the actual shipment date, the vendor will now be able to identify either the estimated shipment date or the estimated delivery date.

**5. PROCEDURES:** Update 857 and 856 as indicated below. The associated DLMS manual update will be provided under separate cover. This change does not address additional data requirements to support transfer of Government Furnished Property (GFP) in the 856.

6. REASON FOR CHANGE: Supports WAWF data requirements.

a. This change represents significant re-engineering of DOD processes associated contract administration and an enhancement of procedures prescribed under Military Standard Contract Administration Procedures (MILSCAP). Under MILSCAP, Shipment Performance Notices (SPN) – Services Line Item (Document Identifier PJR) provides for electronic communication within DOD of vender completion of services under contract. The SPN flows from the Contact Administration Office to the ICP or program manager or other location as specifically identified by the Component. Under WAWF, the origination of the SPN is with the vendor who may submit his notification using any of the WAWF information flows. Upon leaving WAWF the information will be carried electronically using the DLMS 856. DCMA will continue to provide the PJR for Components requiring this information. DAASC conversion is also available although some modification to the detailed mapping may be required.

**b.** There is a requirement for WAWF to allow the shipment/acceptance of a zero (0) quantity for MOCAS shipments in the case where there is a Lot (LO) Purchase Unit of Measure used. This requires an update to the EDI formats for 856 and 857. When using direct on-line entry, the vendor may enter a zero (0) in the quantity shipped field then select a unit of measure of "lot" (LO), a button/field with an associated quantity will be displayed for selection. This change allows comparable data when information is provided via EDI transaction. This requirement is only for Receiving Reports and Combos in MOCAS. The zero lot invoice process only applies to MOCAS pay DODAACs.

**c.** This change allows for identification of the manufacturer associated with IUID. Previously only the prime contractor and the party responsible for serialization were identified in the transaction exchange from the vendor. The manufacturer may be a different party. The manufacturer will be perpetuated by WAWF to the UID Registry when the item is accepted by the Government.

**d.** This change also documents the addition of the Authorized Accounting Activity (AAA) codes to enable appropriate Navy Accounting System routing. WAWF will use the AAA for routing the associated acceptance transactions to the Navy Accounting systems.

**e.** This change also documents the addition of the Inspection Date for use with source inspection. The applicable scenario will have WAWF send the 856 ASN to an application (e.g., Navy ERP) responsible for recording source inspection. This application forwards an 861, Inspection/Acceptance Report (refer to PDC 205), back to WAWF including the inspection date which WAWF will forward to the application responsible for destination acceptance. Navy Integrated Logistics Management Information System (ILSMIS).

# 7. ADVANTAGES AND DISADVANTAGES:

- a. Advantages: Supports re-engineering initiatives, modernization, and DOD policy.
- **b. Disadvantages:** None specifically identified.

**8. IMPACT: Publication(s):** Revisions to the 4010 857 and 856 Federal ICs will be submitted to the EDISMC for coordination/approval. DLMS manual changes will be provided separately.

| ltem<br># | Location        | 857 Federal IC Revision                                                                                                    | Reason                                                                        |
|-----------|-----------------|----------------------------------------------------------------------------------------------------|-------------------------------------------------------------------------------|
| 1.        | 1/DTM01/100     | Add code 198, Completion, and a note: "Use to identify Services<br>Completion Date."                                                                                                    | Required for SPN - Services                                                   |
| 2.        | 1/DTM01/100     | Add code 245, Estimated Completion, and a note: "Use to identify<br>Estimated Services Completion Date."                                                                                                    | Required for SPN - Services                                                   |
| 3.        | 1/IT106/370     | <ul> <li>Add code MA, Machine Number, and a note: "Use to identify the manufacturer of the item associated with the IUID information if different from the Enterprise Identifier. The manufacturer may be identified by CAGE, DODAAC, ANSI T1.220, DUNS, or EAN.UCC. When provided, also identify the type of code used at IT116-IT117.</li> <li>Add code DS, Group ID, and a note: Use to identify the type of code used to identify the manufacturer. This is the same code list as used for Issuing Agency Code:</li> <li>D: CAGE</li> <li>LD: DoDAAC</li> <li>LB: ANSI T1.220</li> <li>UN: DUNS</li> <li>0-9 (single digits, 10 different codes, EAN.UCC Company Prefix)</li> </ul> | Required for IUID                                                             |
|           |                 | Add code PC and a note: Use to identify Current Part Number reported for UII                                                                                                    | Current Part number used on<br>857 for Government<br>Furnished Property (GFP) |
|           | IT114 and IT115 | Open Data Elements IT114 and IT115                                                                                                    | combo – interim until full<br>GFP covered in 856.                             |
|           | IT116 and IT117 | Open Data Elements IT116 and IT117                                                                                                    |                                                                               |

## a. Revise 857 Federal IC as follows:

| ltem<br># | Location    | 857 Federal IC Revision                                                                                                    | Reason                                 |
|-----------|-------------|----------------------------------------------------------------------------------------------------|----------------------------------------|
| 4.        | 1/N901/430  | Add code LT<br>Use only for "Zero Lot" shipments (IT102 = zero (0) and IT103 =<br>(LO) where contract is administered by MOCAS.<br>Enter ZL in N902 to indicate Zero Lot and enter the actual quantity<br>of the Zero Lot line item in N903. When provided quantity must<br>equal amount associated with MILSTRIP document numbers, IUID<br>data, or Pack data. | Required for Zero Lot<br>functionality |
| 5.        | 1/DTM/445   | Open DTM Segment                                                                                                    | Supports use for GFP                   |
| 6.        | 1/DTM01/445 | Added code 007, Effective<br>Fed Note: Use to identify Current Part Number Effective Date.                                                                                                    | Supports use for GFP                   |
| 7.        | 1/N901/110  | Add code 12, Billing Account<br>Fed Note: Use to identify the Authorized Accounting Activity<br>(AAA) as required for Navy interface.                                                                                                    | Navy requirement                       |

# b. Revise 856 DLMS Supplement and Federal IC as follows:

| ltem<br># | Location    | 856 DLMS Supplement Revision                                                                                                    | Reason                                                                                                    | Federal IC                          |
|-----------|-------------|----------------------------------------------------------------------------------------------------|----------------------------------------------------------------------------------------------------|-------------------------------------|
| 1.        | 2/DTM01/200 | Add code 245 Estimated Completion, and a note:<br>Use to identify the estimated date that a service will<br>be completed or performed.                                                                                                    | Required for SPN<br>– Services                                                                                                    | No Change –<br>previously<br>cited. |
|           |             | Add 017 Estimated Delivery Date                                                                                                    | Adds functionality                                                                                                    |                                     |
|           |             | Add 517 Inspection<br>DLMS Note: Use to identify the inspection date when source<br>inspection does not occur at the same location responsible for<br>acceptance.                                                                                                    | Adds functionality                                                                                                    |                                     |
| 2.        | 2/LIN02/020 | SV Service Rendered<br>Federal Note:<br>Use to describe a service line item performed for any Service<br>or Agency. When used, provide a text description in no more<br>than 20 characters in the paired data element 234.<br>DLMS Note:<br>DLMS applicability is pending resolution of SPN Service Line<br>mapping.                                                                                                    | Required for SPN -<br>Services                                                                                                    | No Change –<br>previously<br>cited. |
| 3.        | 2/SN104/030 | Open SN104, Quantity Shipped to Date<br>Add DLMS Note: Use in the line item loop to identify the<br>actual quantity shipped on Zero Lot shipments. This is only<br>used for Zero Lot documents paid by MOCAS, when the<br>Quantity Shipped in SN102 is zero (0) and Unit of Measure LO<br>is reported in SN103. When provided quantity must equal<br>amount associated with MILSTRIP document numbers, IUID<br>data, or Pack data. | If it is a Zero Lot (as<br>defined above) the<br>Actual Quantity will<br>be indicated here.<br>NOTE – Vendors<br>will enter Actual<br>Quantity in SN105<br>(per Fed IC notes)<br>and GEX will move<br>to SN104. | No Change –<br>previously<br>cited. |

| ltem<br># | Location     | 856 DLMS Supplement Revision                                                                                                    | Reason            | Federal IC                                                                                   |
|-----------|--------------|----------------------------------------------------------------------------------------------------|-------------------|----------------------------------------------------------------------------------------------|
| 4.        | 2/HL03/010   | D Product Description<br>Revise Federal Note: Use to identify UID data consistent with<br>UID data requirements. Only segments 2/SLN/040 and<br>2/REF/150 are applicable to the UID data loop. Use a separate<br>UID loop for each combination of UII type, original part<br>number, Enterprise Identifier and <i>its associated</i> Issuing<br>Agency Code, <i>and manufacturer identifier, if different from</i><br><i>the Enterprise Identifier, and the Issuing Agency Code</i><br><i>associated with the manufacturer.</i> Begin a new UID loop if<br>any one of these elements differs. | Required for IUID | Requires<br>update.                                                                          |
| 5.        | 2/SLN09/040  | Revise data element note for SLN09 Product/Service ID<br>Qualifier:<br>Federal Note: Use in UID loop to identify the UII Type<br>in the first Product/Service pair. Use subsequent pairs<br>to identify the Enterprise Identifier <i>and its associated</i> Issuing<br>Agency Code, and original part number, <i>and manufacturer</i><br><i>identifier and its associated Issuing Agency Code</i> , as<br>applicable.                                                                                                    | Required for IUID | Requires<br>update.                                                                          |
| 6.        | 2/SLN017/040 | Add code Enter B8 for Batch/Lot Number.<br>Fed Note: Use for Batch/Lot Number associated with IUID<br>information. No special characters, except for dashes (-) and<br>forward slashes (/) are permitted.                                                                                                    | Required for IUID | Requires<br>update to list<br>at<br>2/SLN09/04<br>0.                                         |
| 7.        | 2/SLN019/040 | Add code VU, Vendor's Basic Unit Number, and a note: "Use<br>in UID loop to identify the manufacturer of the item associated<br>with the IUID information if different from the Enterprise<br>Identifier. The manufacturer may be identified by CAGE,<br>DODAAC, ANSI T1.220, DUNS, or EAN.UCC. When<br>provided, also identify the type of code used in a subsequent<br>pair.                                                                                                    | Required for IUID | Requires<br>update to list<br>at<br>2/SLN09/04<br>0. Include<br>first sentence<br>in Fed IC. |
| 8.        | 2/SLN21/040  | Add code DS, Group ID, and a note: Use in UID loop to<br>identify the Issuing Agency Code which specifies the type of<br>code used to identify the manufacturer. This is the same code<br>list as used for Enterprise Identifier Issuing Agency Code:<br>D: CAGE<br>LD: DoDAAC<br>LB: ANSI T1.220<br>UN: DUNS<br>0-9 (single digits, 10 different codes, EAN.UCC Company<br>Prefix)                                                                                                    | Required for IUID | Requires<br>update to list<br>at<br>2/SLN09/04<br>0. Include<br>first sentence<br>in Fed IC. |
| 9.        | 1/REF01/150  | Add code 12, Billing Account<br>Fed Note: Use to identify the Authorized Accounting Activity<br>(AAA) as required for Navy interface.                                                                                                    | Navy requirement  | Navy<br>requirement                                                                          |